## SAP ABAP table TJJAB {IS-M/AM: Position on Page}

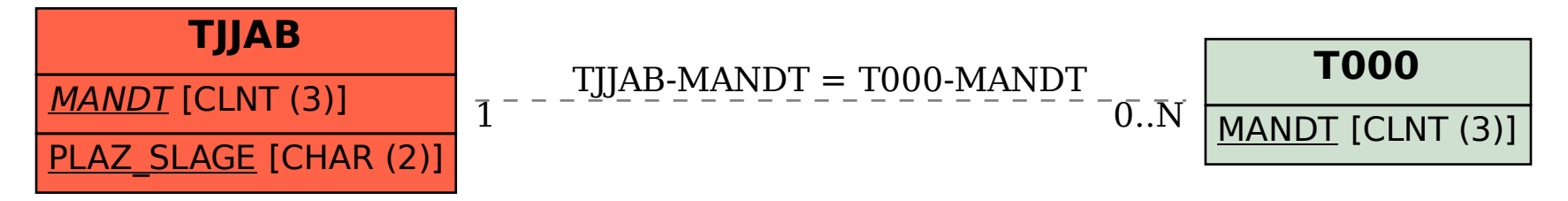